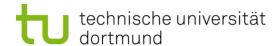

# **Computational Intelligence**

**Winter Term 2012/13** 

Prof. Dr. Günter Rudolph

Lehrstuhl für Algorithm Engineering (LS 11)

Fakultät für Informatik

**TU Dortmund** 

- Single-Layer Perceptron
  - Accelerated Learning
  - Online- vs. Batch-Learning
- Multi-Layer-Perceptron
  - Model
  - Backpropagation

## **Acceleration of Perceptron Learning**

Assumption:  $x \in \{0, 1\}^n \Rightarrow ||x|| \ge 1 \text{ for all } x \ne (0, ..., 0)$ 

If classification incorrect, then w'x < 0.

Consequently, size of error is just  $\delta = -w'x > 0$ .

$$\Rightarrow$$
  $W_{t+1} = W_t + (\delta + \varepsilon) x$  for  $\varepsilon > 0$  (small) corrects error in a single step, since

$$w'_{t+1}x = (w_t + (\delta + \varepsilon) x)' x$$

$$= w'_t x + (\delta + \varepsilon) x'x$$

$$= -\delta + \delta ||x||^2 + \varepsilon ||x||^2$$

$$= \delta (||x||^2 - 1) + \varepsilon ||x||^2 > 0$$

$$\geq 0 > 0$$

#### **Generalization:**

Assumption: 
$$x \in \mathbb{R}^n \Rightarrow ||x|| > 0 \text{ for all } x \neq (0, ..., 0)$$

as before: 
$$w_{t+1} = w_t + (\delta + \varepsilon) x$$
 for  $\varepsilon > 0$  (small) and  $\delta = -w_t' x > 0$ 

$$\Rightarrow w'_{t+1}x = \delta(||x||^2 - 1) + \varepsilon ||x||^2$$

$$< 0 \text{ possible!} > 0$$

-

Idea: Scaling of data does not alter classification task!

Let 
$$\ell = \min \{ || x || : x \in B \} > 0$$

Set 
$$\hat{x} = \frac{x}{\ell}$$
  $\Rightarrow$  set of scaled examples  $\hat{B}$ 

There exist numerous variants of Perceptron Learning Methods.

Theorem: (Duda & Hart 1973)

If rule for correcting weights is  $w_{t+1} = w_t + \gamma_t x$  (if  $w_t' x < 0$ )

- 1.  $\forall t \ge 0 : \gamma_t \ge 0$
- $2. \sum_{t=0}^{\infty} \gamma_t = \infty$
- 3.  $\lim_{m \to \infty} \frac{\sum_{t=0}^{m} \gamma_t^2}{\left(\sum_{t=0}^{m} \gamma_t\right)^2} = 0$

then  $w_t \to w^*$  for  $t \to \infty$  with  $\forall x'w^* > 0$ .

**e.g.:**  $\gamma_t = \gamma > 0$  or  $\gamma_t = \gamma / (t+1)$  for  $\gamma > 0$ 

# as yet: Online Learning

→ Update of weights after each training pattern (if necessary)

## now: Batch Learning

- → Update of weights only after test of all training patterns
- → Update rule:

$$W_{t+1} = W_t + \gamma \sum_{\substack{w'_t x < 0 \\ x \in B}} x \qquad (\gamma > 0)$$

vague assessment in literature:

- advantage : "usually faster"
- disadvantage : "needs more memory" ← just a single vector!

# find weights by means of optimization

Let  $F(w) = \{ x \in B : w \le 0 \}$  be the set of patterns incorrectly classified by weight w.

Objective function: 
$$f(w) = -\sum_{x \in F(w)} w'x \rightarrow min!$$

Optimum: 
$$f(w) = 0$$
 iff  $F(w)$  is empty

Possible approach: gradient method

$$\mathbf{w}_{t+1} = \mathbf{w}_t - \gamma \ \nabla \mathbf{f}(\mathbf{w}_t) \qquad (\gamma > 0)$$

converges to a <u>local</u> minimum (dep. on w<sub>0</sub>)

#### **Gradient method**

$$\mathbf{w}_{t+1} = \mathbf{w}_t - \gamma \nabla \mathbf{f}(\mathbf{w}_t)$$

Gradient points in direction of steepest ascent of function  $f(\cdot)$ 

Gradient 
$$\nabla f(w) = \left(\frac{\partial f(w)}{\partial w_1}, \frac{\partial f(w)}{\partial w_2}, \dots, \frac{\partial f(w)}{\partial w_n}\right)$$

$$\frac{\partial f(w)}{\partial w_i} = -\frac{\partial}{\partial w_i} \sum_{x \in F(w)} w'x = -\frac{\partial}{\partial w_i} \sum_{x \in F(w)} \sum_{j=1}^n w_j \cdot x_j$$

$$= -\sum_{x \in F(w)} \underbrace{\frac{\partial}{\partial w_i} \left( \sum_{j=1}^n w_j \cdot x_j \right)}_{x_i} = -\sum_{x \in F(w)} x_i$$

#### **Caution:**

Indices i of w<sub>i</sub>
here denote
components of
vector w; they are
not the iteration
counters!

#### **Gradient method**

thus:

gradient 
$$\nabla f(w) = \left(\frac{\partial f(w)}{\partial w_1}, \frac{\partial f(w)}{\partial w_2}, \dots, \frac{\partial f(w)}{\partial w_n}\right)'$$

$$= \left(\sum_{x \in F(w)} x_1, -\sum_{x \in F(w)} x_2, \dots, -\sum_{x \in F(w)} x_n\right)'$$

$$= -\sum_{x \in F(w)} x$$

$$\Rightarrow w_{t+1} = w_t + \gamma \sum_{x \in F(w_t)} x$$

gradient method ⇔ batch learning

#### How difficult is it

- (a) to find a separating hyperplane, provided it exists?
- (b) to decide, that there is no separating hyperplane?

Let B = P 
$$\cup$$
 { -x : x  $\in$  N } (only positive examples), w<sub>i</sub>  $\in$   $\mathbb{R}$ ,  $\theta \in \mathbb{R}$ ,  $|B| = m$ 

For every example  $x_i \in B$  should hold:

$$x_{i1} w_1 + x_{i2} w_2 + ... + x_{in} w_n \ge \theta$$
  $\rightarrow$  trivial solution  $w_i = \theta = 0$  to be excluded!

Therefore additionally:  $\eta \in \mathbb{R}$ 

$$x_{i1} W_1 + x_{i2} W_2 + ... + x_{in} W_n - \theta - \eta \ge 0$$

**Idea:**  $\eta$  maximize  $\rightarrow$  if  $\eta^* > 0$ , then solution found

#### Matrix notation:

$$A = \begin{pmatrix} x'_1 & -1 & -1 \\ x'_2 & -1 & -1 \\ \vdots & \vdots & \vdots \\ x'_m & -1 & -1 \end{pmatrix} \quad z = \begin{pmatrix} w \\ \theta \\ \eta \end{pmatrix}$$

## **Linear Programming Problem:**

$$f(z_1, z_2, ..., z_n, z_{n+1}, z_{n+2}) = z_{n+2} \rightarrow max!$$
 calculated by e.g. Kamarkar-algorithm in **polynomial time**

If  $z_{n+2} = \eta > 0$ , then weights and threshold are given by z.

Otherwise separating hyperplane does not exist!

## What can be achieved by adding a layer?

- Single-layer perceptron (SLP)
  - ⇒ Hyperplane separates space in two subspaces

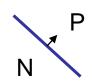

- Two-layer perceptron
  - ⇒ arbitrary convex sets can be separated

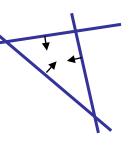

connected by AND gate in 2nd layer

- Three-layer perceptron
  - ⇒ arbitrary sets can be separated (depends on number of neurons)several convex sets representable by 2nd layer, these sets can be combined in 3rd layer

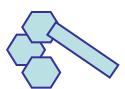

convex sets of 2nd layer connected by OR gate in 3rd layer

⇒ more than 3 layers not necessary!

# XOR with 3 neurons in 2 steps

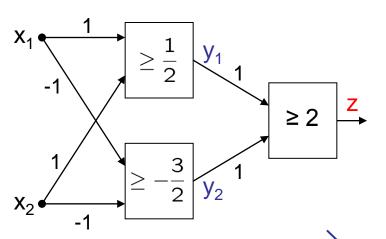

| <b>X</b> <sub>1</sub> | <b>X</b> <sub>2</sub> | y <sub>1</sub> | <b>y</b> <sub>2</sub> | Z |
|-----------------------|-----------------------|----------------|-----------------------|---|
| 0                     | 0                     | 0              | 1                     | 0 |
| 0                     | 1                     | 1              | 1                     | 1 |
| 1                     | 0                     | 1              | 1                     | 1 |
| 1                     | 1                     | 1              | 0                     | 0 |

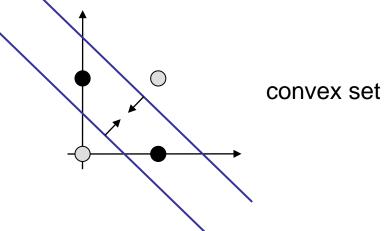

## XOR with 3 neurons in 2 layers

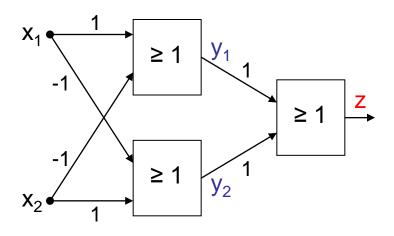

without AND gate in 2nd layer

| <b>X</b> <sub>1</sub> | <b>X</b> <sub>2</sub> | y <sub>1</sub> | <b>y</b> <sub>2</sub> | Z |
|-----------------------|-----------------------|----------------|-----------------------|---|
| 0                     | 0                     | 0              | 0                     | 0 |
| 0                     | 1                     | 0              | 1                     | 1 |
| 1                     | 0                     | 1              | 0                     | 1 |
| 1                     | 1                     | 0              | 0                     | 0 |

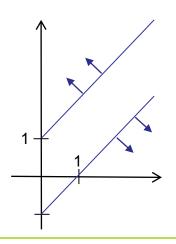

# XOR can be realized with only 2 neurons!

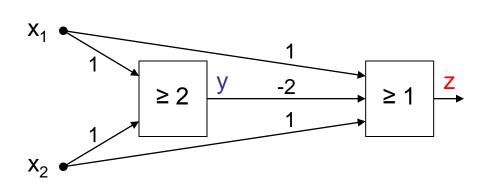

| <b>X</b> <sub>1</sub> | X <sub>2</sub> | у | -2y | x <sub>1</sub> -2y+x <sub>2</sub> | Z |
|-----------------------|----------------|---|-----|-----------------------------------|---|
| 0                     | 0              | 0 | 0   | 0                                 | 0 |
| 0                     | 1              | 0 | 0   | 1                                 | 1 |
| 1                     | 0              | 0 | 0   | 1                                 | 1 |
| 1                     | 1              | 1 | -2  | 0                                 | 0 |

BUT: this is not a layered network (no MLP)!

## **Evidently:**

MLPs deployable for addressing significantly more difficult problems than SLPs!

#### **But:**

How can we adjust all these weights and thresholds?

Is there an efficient learning algorithm for MLPs?

#### **History:**

Unavailability of efficient learning algorithm for MLPs was a brake shoe ...

... until Rumelhart, Hinton and Williams (1986): Backpropagation

Actually proposed by Werbos (1974)

... but unknown to ANN researchers (was PhD thesis)

#### Quantification of classification error of MLP

Total Sum Squared Error (TSSE)

$$f(w) = \sum_{x \in B} \|g(w; x) - g^*(x)\|^2$$

output of net target output of net for weights w and input x for input x

Total Mean Squared Error (TMSE)

$$f(w) = \frac{1}{|B| \cdot \ell} \sum_{x \in B} \|g(w; x) - g^*(x)\|^2 = \frac{1}{|B| \cdot \ell} \cdot \text{TSSE}$$

# training patters # output neurons

leads to same solution as TSSE

## Learning algorithms for Multi-Layer-Perceptron (here: 2 layers)

idea: minimize error!

$$f(w_t, u_t) = TSSE \rightarrow min!$$

### **Gradient method**

$$u_{t+1} = u_t - \gamma \nabla_u f(w_t, u_t)$$

$$w_{t+1} = w_t - \gamma \nabla_w f(w_t, u_t)$$

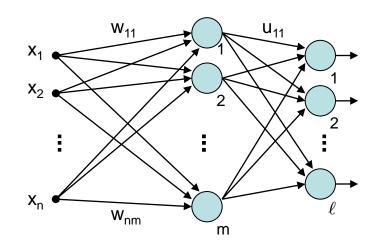

## **BUT**:

f(w, u) cannot be differentiated!

Why?  $\rightarrow$  Discontinuous activation function a(.) in neuron!

 $a(x) = \begin{cases} 1 & \text{if } x > \theta \\ 0 & \text{otherwise} \end{cases}$ 

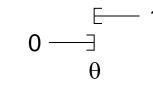

idea: find smooth activation function similar to original function!

# **Learning algorithms for Multi-Layer-Perceptron** (here: 2 layers)

good idea: sigmoid activation function (instead of signum function)

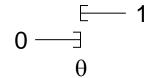

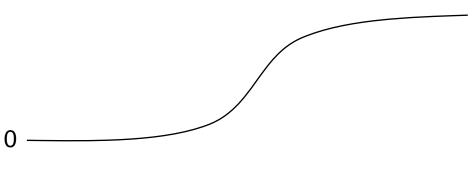

- monotone increasing
- differentiable
- non-linear
- output ∈ [0,1] instead of ∈ { 0, 1 }
- threshold θ integrated in activation function

e.g.:

• 
$$a(x) = \frac{1}{1 + e^{-x}}$$
  $a'(x) = a(x)(1 - a(x))$   
•  $a(x) = \tanh(x)$   $a'(x) = (1 - a^2(x))$ 

$$L'(x) = (1 - a^2(x))$$

values of derivatives directly determinable from function values

# Learning algorithms for Multi-Layer-Perceptron (here: 2 layers)

# **Gradient method**

$$f(w_t, u_t) = TSSE$$

$$u_{t+1} = u_t - \gamma \nabla_u f(w_t, u_t)$$

$$\mathbf{w}_{t+1} = \mathbf{w}_{t} - \gamma \nabla_{\mathbf{w}} f(\mathbf{w}_{t}, \mathbf{u}_{t})$$

x<sub>i</sub>: inputs

y<sub>i</sub>: values after first layer

z<sub>k</sub>: values after second layer

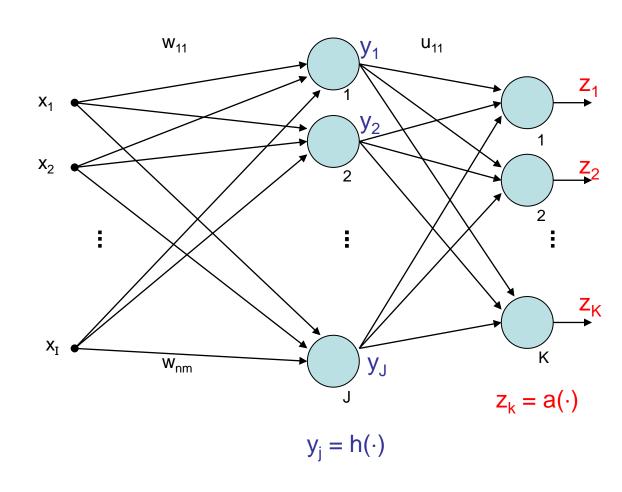

$$y_j = h\left(\sum_{i=1}^I w_{ij} \cdot x_i\right) = h(w_j' x)$$

output of neuron j after 1st layer

$$z_k = a \left( \sum_{j=1}^J u_{jk} \cdot y_j \right) = a(u'_k y)$$

output of neuron k after 2nd layer

$$= a \left( \sum_{j=1}^{J} u_{jk} \cdot h \left( \sum_{i=1}^{I} w_{ij} \cdot x_i \right) \right)$$

error of input x:

$$f(w, u; x) = \sum_{k=1}^{K} (z_k(x) - z_k^*(x))^2 = \sum_{k=1}^{K} (z_k - z_k^*)^2$$
output of net target output for input x

error for input x and target output z\*:

$$f(w,u;x,z^*) = \sum_{k=1}^K \left[ a \left( \sum_{j=1}^J u_{jk} \cdot h \left( \sum_{i=1}^I w_{ij} \cdot x_i \right) \right) - z_k^*(x) \right]^2$$

total error for all training patterns  $(x, z^*) \in B$ :

$$f(w,u) = \sum_{(x,z^*)\in B} f(w,u;x,z^*)$$
 (TSSE)

## gradient of total error:

$$\nabla f(w, u) = \sum_{(x,z^*) \in B} \nabla f(w, u; x, z^*)$$

vector of partial derivatives w.r.t. weights  $\mathbf{u}_{ik}$  and  $\mathbf{w}_{ij}$ 

#### thus:

$$\frac{\partial f(w,u)}{\partial u_{jk}} = \sum_{(x,z^*)\in B} \frac{\partial f(w,u;x,z^*)}{\partial u_{jk}}$$

#### and

$$\frac{\partial f(w,u)}{\partial w_{ij}} = \sum_{(x,z^*)\in B} \frac{\partial f(w,u;x,z^*)}{\partial w_{ij}}$$

assume: 
$$a(x) = \frac{1}{1 + e^{-x}} \Rightarrow \frac{d \, a(x)}{dx} = a'(x) = a(x) \cdot (1 - a(x))$$

and: 
$$h(x) = a(x)$$

#### chain rule of differential calculus:

$$[p(q(x))]' = p'(q(x)) \cdot q'(x)$$
outer inner derivative derivative

$$f(w, u; x, z^*) = \sum_{k=1}^{K} [a(u'_k y) - z_k^*]^2$$

# partial derivative w.r.t. uik:

$$\frac{\partial f(w,u;x,z^*)}{\partial u_{jk}} = 2\left[a(u_k'y) - z_k^*\right] \cdot a'(u_k'y) \cdot y_j$$

$$= 2\left[a(u_k'y) - z_k^*\right] \cdot a(u_k'y) \cdot (1 - a(u_k'y)) \cdot y_j$$

$$= 2\left[z_k - z_k^*\right] \cdot z_k \cdot (1 - z_k) \cdot y_j$$
"error signal"  $\delta_k$ 

# partial derivative w.r.t. wii:

$$\frac{\partial f(w, u; x, z^*)}{\partial w_{ij}} = 2 \sum_{k=1}^{K} \left[ \underline{a(u_k'y)} - z_k^* \right] \cdot \underline{a'(u_k'y)} \cdot \underline{u_{jk}} \cdot \underline{h'(w_j'x)} \cdot x_i$$

$$z_k \qquad z_k (1 - z_k) \qquad y_j (1 - y_j)$$

$$z_k \qquad z_k \left(1-z_k\right) \qquad y_j \left(1-y_j\right)$$
 
$$= 2 \cdot \sum_{k=1}^K \left[z_k - z_k^*\right] \cdot z_k \cdot \left(1-z_k\right) \cdot u_{jk} \cdot y_j \left(1-y_j\right) \cdot x_i$$
 factors reordered 
$$= x_i \cdot y_j \cdot \left(1-y_j\right) \cdot \sum_{k=1}^K 2 \cdot \left[z_k - z_k^*\right] \cdot z_k \cdot \left(1-z_k\right) \cdot u_{jk}$$
 error signal  $\delta_k$  from previous layer

error signal  $\delta_i$  from "current" layer

# Multi-Layer Perceptron (MLP)

## Lecture 02

**Generalization** (> 2 layers)

Let neural network have L layers  $S_1, S_2, ... S_L$ .  $j \in S_m \rightarrow$  neuron j is in Let neurons of all layers be numbered from 1 to N.  $j \in S_m \rightarrow$  neuron j is in m-th layer

All weights w<sub>ii</sub> are gathered in weights matrix W.

Let o<sub>i</sub> be output of neuron j.

error signal:

$$\delta_j \,=\, \left\{egin{array}{ll} o_j \,\cdot\, (1-o_j) \,\cdot\, (o_j-z_j^*) & ext{if } j \in S_L ext{ (output neuron)} \ \\ o_j \,\cdot\, (1-o_j) \,\cdot\, \sum\limits_{k \in S_{m+1}} \delta_k \,\cdot\, w_{jk} & ext{if } j \in S_m ext{ and } m < L \end{array}
ight.$$

correction:

$$w_{ij}^{(t+1)} = w_{ij}^{(t)} - \gamma \cdot o_i \cdot \delta_j$$

in case of online learning: correction after **each** test pattern presented error signal of neuron in inner layer determined by

- error signals of all neurons of subsequent layer and
- weights of associated connections.

 $\downarrow \downarrow$ 

- First determine error signals of output neurons,
- use these error signals to calculate the error signals of the preceding layer,
- use these error signals to calculate the error signals of the preceding layer,
- and so forth until reaching the first inner layer.

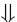

thus, error is propagated backwards from output layer to first inner ⇒ **backpropagation** (of error)

- ⇒ other optimization algorithms deployable!
  in addition to **backpropagation** (gradient descent) also:
- Backpropagation with Momentum take into account also previous change of weights:

$$\Delta w_{ij}^{(t)} = -\gamma_1 \cdot o_i \cdot \delta_j - \gamma_2 \cdot \Delta w_{ij}^{(t-1)}$$

- QuickProp
   assumption: error function can be approximated locally by quadratic function,
   update rule uses last two weights at step t 1 and t 2.
- Resilient Propagation (RPROP)
  exploits sign of partial derivatives:
  2 times negative or positive ⇒ increase step!
  change of sign ⇒ reset last step and decrease step!
  typical values: factor for decreasing 0,5 / factor of increasing 1,2
- evolutionary algorithms individual = weights matrix later more about this!